# **SISTEMAS BASADOS EN MICROPROCESADOR 2º Grado Ingeniería Informática (EPS – UAM)**

## **EXAMEN FINAL EXTRAORDINARIO – JULIO 2013**

# **ENUNCIADO DEL PROBLEMA**

# **IMPLEMENTACIÓN DE UN DRIVER DOS INTERFAZ CON UN SISTEMA DE RADIO BALIZA**

Un fabricante de sistemas de comunicación radio unidireccionales de larga distancia para aplicaciones especiales (tipo baliza de mensajes de texto) nos ha pedido el desarrollo de un driver DOS para PC que permita a los desarrolladores utilizar sus módulos de comunicación de la forma

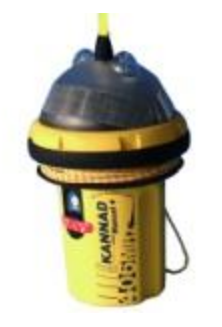

más sencilla posible y transparente. Sus sistemas de radio baliza transmiten por defecto información GPS pero este fabricante quiere añadir la posibilidad de transmitir mensajes de texto (parecidos a un SMS) que permitan a los navegantes enviar información complementaria utilizando su radio baliza como teléfono de texto. En definitiva, quiere aumentar las prestaciones de sus equipos de emergencia y que puedan ser utilizados como teléfonos en situaciones de no emergencia, donde la información GPS no es transmitida ya que no hay peligro. Para ello se conectará la radio baliza a un ordenador personal con puerto LPT. Los módulos de comunicación radio tienen un puerto de 8 bits de datos de entrada y dos señales de protocolo

hardware, un pin de entrada activo a nivel bajo para conocer cuando hay un nuevo dato disponible en su puerto de datos y un pin de salida para confirmar la transmisión del dato y la posibilidad de un nuevo envío, también activo a nivel bajo. Los datos que se le tienen que enviar son los caracteres ASCII a transmitir. Ambos equipos (PC y módulo de comunicaciones) se conectarán mediante un cable de 11 hilos (8 de datos, 2 señales de protocolo y GND) terminado en sendos conectores DB-25. Uno de los conectores será compatible con el puerto LPT del PC y el otro estará adaptado al puerto de recepción de datos del módulo de comunicaciones.

El fabricante quiere ofrecer a sus clientes un software asociado a su módulo de comunicaciones formado por:

- 1. Una **librería de funciones** (*lib)* que deberá ser *linkada* con el programa en C que desarrollen aquellos que quieran utilizar el módulo.
- 2. Un *driver* que deberá ser instalado (ejecutado) de forma previa a la ejecución del programa de aplicación para que todo funcione correctamente.

El hardware, PC y módulo de comunicaciones, deberá estar conectado previamente a la ejecución del software y encendidos para evitar la pérdida de datos. La **librería de funciones** incluirá las siguientes funciones:

//Detecta la presencia o no del *driver* en memoria RAM, devolviendo un "1" //si el *driver* no está instalado y un "0" en caso contrario

- - -

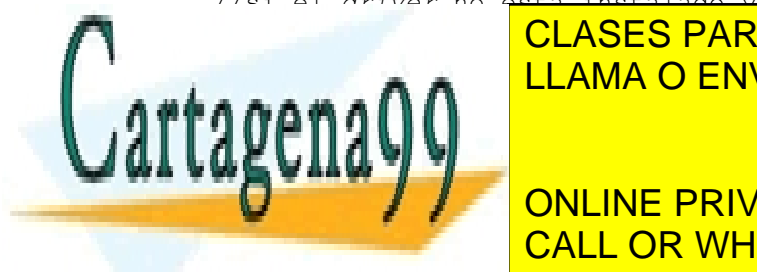

**inter CLASES PARTICULARES, TUTORÍAS TÉCNICAS ONLINE** <u>LLAMA O ENVÍA WHATSAPP: 689 45 44 70 antes de la mar</u>

**UNICIÓN ENVÍA DATO CONTRACTER EL PORT DES EL PORT ANOTA DE LESSONS FOR SCIENCE STUDENTS** //comunicaciones. El dato (carácter) es el parámetro de entrada de la CALL OR WHATSAPP:689 45 44 70

1 www.cartagena99.com no se hace responsable de la información contenida en el presente documento en virtud al Artículo 17.1 de la Ley de Servicios de la Sociedad de la Información y de Comercio Electrónico, de 11 de julio de 2002. Si la información contenida en el documento es ilícita o lesiona bienes o derechos de un tercero háganoslo saber y será retirada. //función. La función devuelve un código de error cada vez que se //ejecuta, "0" para indicar transmisión OK y "1" para indicar ERROR *int TransmitirDato (char);*

El *driver* ha sido implementado en ensamblador del 8086 para reducir al máximo su tamaño y conseguir el menor tiempo de ejecución posible. A continuación se incluye su código.

### *Driver* **de comunicación con la el sistema de radio baliza**

```
code segment
      assume cs:code
      ;Reservamos 100h bytes para el PSP
     org 100h
driver start:
      jmp instalar
```
#### **;Variables del driver**

```
old_70h dw 0,0
old60h dw 0,0oldA db 0old B db 0
flag error db 0
 flag_tx db 0
dato db ?; Carácter a transmitir
contador dw 0
 refresco dw 2000
```
#### **;Rutinas de Servicio**

#### **;Interrupciones Hardware**

```
;Rutina de servicio del RTC
rutina_rtc proc far
     pushf
     push es
     push bx
     push ax
     push di
     push cx
```
sti

;Leer el registro C del RTC mov al,0Ch out 70h,al

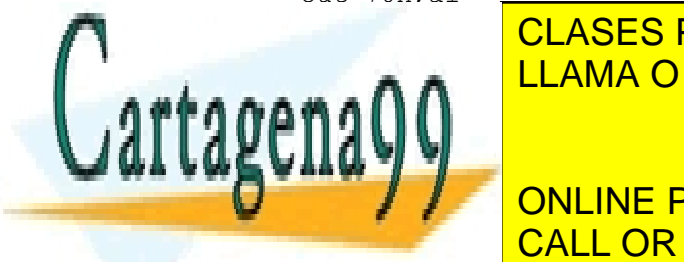

CLASES PARTICULARES, TUTORÍAS TÉCNICAS ONLINE LLAMA O ENVÍA WHATSAPP: 689 45 44 70

# ONLINE PRIVATE LESSONS FOR SCIENCE STUDENTS CALL OR WHATSAPP:689 45 44 70

2 www.cartagena99.com no se hace responsable de la información contenida en el presente documento en virtud al Artículo 17.1 de la Ley de Servicios de la Sociedad de la Información y de Comercio Electrónico, de 11 de julio de 2002. Si la información contenida en el documento es ilícita o lesiona bienes o derechos de un tercero háganoslo saber y será retirada.

jne rutina\_rtc\_fin ;Poner el flag de error a 1 mov flag\_error, 1 rutina\_rtc\_fin: ;Enviar el EOI al PIC esclavo mov al,20h out 0A0h,al ;Enviar el EOI al PIC maestro out 20h,al pop cx pop di pop ax pop bx pop es popf iret rutina\_rtc endp **;Interrupciones Software** *;Interrupción software 60h* rutinas\_driver proc near pushf push ds push di sti ;Desinstalar el driver cmp ah,01h jne driver\_tx

> ;Desinstalar el driver call desinstalar

jmp driver\_fin

#### driver tx:

cmp ah,02h jne driver\_presencia

 ;Inicializar variables relacionadas con la transmision mov bx, refresco

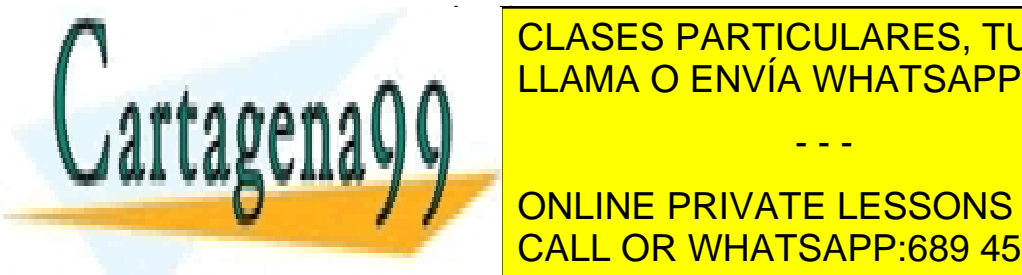

<u>LLAMA O ENVÍA WHATSAPP: 689 45 44 70 ميلم م</u> CLASES PARTICULARES, TUTORÍAS TÉCNICAS ONLINE

 $\mathbf{F} = \begin{bmatrix} 0 & 0 & 0 \\ 0 & 0 & 0 \\ 0 & 0 & 0 \end{bmatrix}$  mov al,flag\_error CALL OR WHATSAPP:689 45 44 70 ONLINE PRIVATE LESSONS FOR SCIENCE STUDENTS

3 www.cartagena99.com no se hace responsable de la información contenida en el presente documento en virtud al Artículo 17.1 de la Ley de Servicios de la Sociedad de la Información y de Comercio Electrónico, de 11 de julio de 2002. Si la información contenida en el documento es ilícita o lesiona bienes o derechos de un tercero háganoslo saber y será retirada.

```
jmp driver_fin
driver presencia:
      cmp ah,00h
      jne driver_fin
       ;Codigo de presencia a devolver
      mov ax,F0F0h
driver fin:
      pop di
      pop ds
      popf
      iret
rutinas_driver endp 
;Rutinas auxiliares del driver
;Rutina para transmitir el dato recibido utilizando el puerto LPT1 para 
;enviarlo al módulo de comunicaciones
transmitir proc near
       push es
       push bx
       push dx
      push cx
      ;Envío del dato desde el PC al módulo de comunicaciones
      mov cx,40h
      mov es,cx
      mov dx,es:[8h]
      mov bl,dato
      out dx,bl
      ;Protocolo HW
      ;Activar la señal de protocolo que indica que un nuevo dato
      ;se encuentra en el puerto de datos para ser leído
      mov cx,40h
      mov es,cx
      mov dx,es:[8h]
      inc dx
      inc dx
      in bl,dx
      and bl,fbh
      <u>isperar a que el módulo de comunicaciones confirme la esta</u> confirme la esta confirme la esta confirme la esta 
      \mathbb{R} and \mathbb{R} such that \mathbb{R}Ч
      m \alpha \ll 4\mathbf{r}movement of the state of
      inc dx
                     CLASES PARTICULARES, TUTORÍAS TÉCNICAS ONLINE
                                       - - -
                     ONLINE PRIVATE LESSONS FOR SCIENCE STUDENTS
                     CALL OR WHATSAPP:689 45 44 70
```
4 www.cartagena99.com no se hace responsable de la información contenida en el presente documento en virtud al Artículo 17.1 de la Ley de Servicios de la Sociedad de la Información y de Comercio Electrónico, de 11 de julio de 2002. Si la información contenida en el documento es ilícita o lesiona bienes o derechos de un tercero háganoslo saber y será retirada.

```
_esperar_conf:
       cmp flag_error,0
      jne dato nook
       in bl,dx 
       test bl,01000000b
       jnz _esperar_conf
      je dato ok
dato nook:
       mov al,01h ;Transmisión errónea
       jmp _fin_tx
dato ok:
       mov al,00h ;Transmisión realizada con éxito
      mov flag_tx,0
_fin_tx: 
      pop cx
       pop dx
       pop bx
       pop es
       ret
transmitir endp
```
#### **;Rutinas de instalación / desinstalación del** *driver*

*;Función que recupera los vectores de interrupción y desactiva el RTC* desinstalar proc near push ax push es xor ax,ax mov es,ax cli ;Recuperar los registros A y B del RTC mov al,0bh out 70h,al mov al,old\_B out 71h,al mov al,0ah out 70h,al mov al,old\_A out 71h,al ;Recuperar los antiguos vectores de interrupción ;Vector 70h mov ax,old\_70h mov es:[70h\*4],ax movement and 20 hot 20 hot 20 hot 20 hot 20 hot 20 hot 20 hot 20 hot 20 hot 20 hot 20 hot 20 hot 20 hot 20 hot

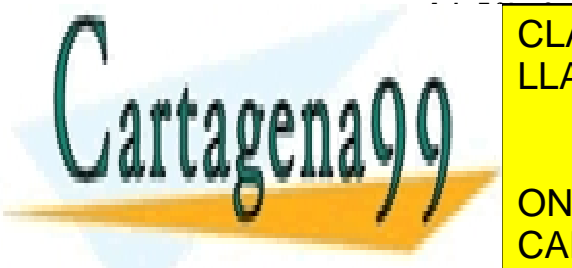

**Movement es: [70] CLASES PARTICULARES, TUTORÍAS TÉCNICAS ONLINE** LLAMA O ENVÍA WHATSAPP: 689 45 44 70

**THE PRIVATE LESSONS FOR SCIENCE STUDENTS** CALL OR WHATSAPP:689 45 44 70

5 www.cartagena99.com no se hace responsable de la información contenida en el presente documento en virtud al Artículo 17.1 de la Ley de Servicios de la Sociedad de la Información y de Comercio Electrónico, de 11 de julio de 2002. Si la información contenida en el documento es ilícita o lesiona bienes o derechos de un tercero háganoslo saber y será retirada.

```
mov es,cs:[2ch]
      mov ah,49h
      int 21h
      mov ax,cs
      mov es,ax
      mov ah,49h
      int 21h 
      pop es
      pop ax
      ret
desinstalar endp
instalar proc near
       xor ax,ax
      mov es,ax
       cli
      ;Guardar vectores de interrupción inciales
      mov ax,es:[70h*4]
      mov old_70h,ax
      mov ax,es:[70h*4+2]
      mov old_70h+2,ax
      mov ax, es: [60h*4]mov old_60h,ax
      mov ax,es:[60h*4+2]
      mov old_60h+2,ax
      ;Guardar los registros A y B del RTC
      mov al,0ah
      out 70h,al
      in al,71h
      mov old_A,al
      mov al,0bh
      out 70h,al
      in al,71h
      mov old_B,al
      ;Instalar los nuevos vectores de interrupción
      mov es:[70h*4],offset rutina_rtc
      mov es:[70h*4+2],cs
      mov es:[60h*4],offset rutinas_driver
```
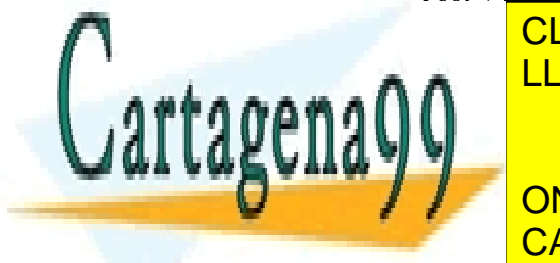

**MOVIET ES: CLASES PARTICULARES, TUTORÍAS TÉCNICAS ONLINE** <u>interretacional est. ELAMA O ENVÍA WHATSAPP: 689 45 44 70</u>

;Programar frecuencia del RTC CALL OR WHATSAPP:689 45 44 70 ONLINE PRIVATE LESSONS FOR SCIENCE STUDENTS

6 www.cartagena99.com no se hace responsable de la información contenida en el presente documento en virtud al Artículo 17.1 de la Ley de Servicios de la Sociedad de la Información y de Comercio Electrónico, de 11 de julio de 2002. Si la información contenida en el documento es ilícita o lesiona bienes o derechos de un tercero háganoslo saber y será retirada.

```
out 70h,al
      mov al,26h
      out 71h,al
      ;Activar el PIE del RTC
      mov al,0bh
      out 70h,al
      in al,71h 
      or al,01000000b
      out 71h,al
      sti
      mov dx,offset instalar
      int 27h
instalar endp
code ends
end driver_start
```
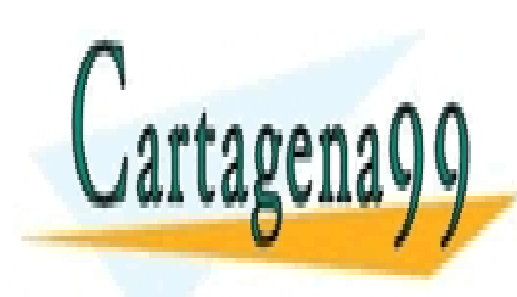

CLASES PARTICULARES, TUTORÍAS TÉCNICAS ONLINE LLAMA O ENVÍA WHATSAPP: 689 45 44 70

ONLINE PRIVATE LESSONS FOR SCIENCE STUDENTS CALL OR WHATSAPP:689 45 44 70

7 www.cartagena99.com no se hace responsable de la información contenida en el presente documento en virtud al Artículo 17.1 de la Ley de Servicios de la Sociedad de la Información y de Comercio Electrónico, de 11 de julio de 2002. Si la información contenida en el documento es ilícita o lesiona bienes o derechos de un tercero háganoslo saber y será retirada.